# グリッドミドルウェア活用による 超音速機概念設計ツール CAPAS の分散計算環境

倉石英明(富士通株式会社), 牧野好和, 岩宮敏幸 (宇宙航空研究開発機構) 鈴木孝一郎. ブルギゼフランソワ. 中川裕香 (富士通株式会社)

## Distributed computational environment with grid middleware for CAPAS, conceptual design tool for supersonic aircrafts.

#### by

Hideaki Kuraishi (Fujitsu Limited), Yoshikazu Makino, Toshiyuki Iwamiya (Japan Aerospace Exploration Agency) Koichiro Suzuki, Francois Burgisser, Yuka Nakagawa (Fujitsu Limited)

#### **ABSTRACT**

This article describes an application example of grid middleware "SynfiniWay" coupled with "CAPAS", a conceptual design tool for supersonic aircrafts, and the benefit that comes from encapsulation of distributed computational environment, so called, grid computing. Adopting grid computing makes it possible for users to join the analysis easily with little awareness of the distributed environment and cut chores not directly related to core research work, such as file transfer and IT methodology. At the end of the article, analysis environment with optimization tool and future plan to adopt grid environment are introduced.

#### 1. 背景

宇宙航空研究開発機構 SST チームでは、超音速機概念 設計ツール「CAPAS」を用いて、超音速輸送機の概念設計 や静粛超音速研究機の空力設計業務を行っている。

「CAPAS」は GUI 画面から形状要素定義、プレ処理、各種 ソルバー実行、ポスト処理、結果可視化といった連続した 解析を行うツールであり、ソルバーには CAD ソフトウェ アを用いた機体形状定義作業も含まれる。

図1に示すように、これまでは1台の計算サーバ上で必 要な連成計算を行うことが多かったが、近年 Linux、 Windows を初めとしたコモディティレベルの計算サーバが 導入されるようになり、既存の「CAPAS」利用形態を変更 することなく、複数の計算サーバに跨って、連成計算を実 施できる計算環境の構築が必要となった。

複数の計算サーバが点在する分散計算環境で、パラメト リックスタディに代表されるような大量計算を要する場面 では、ファイル転送や利用可能なサーバの状況把握などは 煩雑な作業となってしまう。また、それぞれのサーバの利 用方法を習得しなくてはならない。

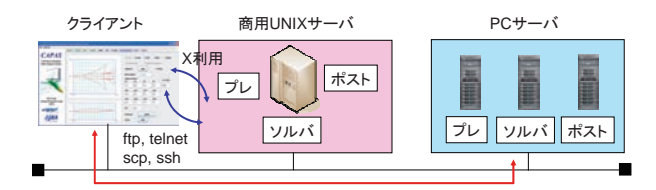

### 図 1 複数の計算サーバを利用する解析環境

このような背景から、本プロジェクトでは、富士通製グ リッドミドルウェア「SynfiniWay」(以下「SynfiniWay」 と記述)を用いて、解析に必要なサーバを自動選定し、必 要な入出力の転送処理を自動的に行うコマンドライン API を整備した後、それらを「CAPAS」に適用し、図2の様に、 エンドユーザは、計算サーバの場所を意識することなく、 あたかも自身の PC 上で全ての解析処理を実施しているよ うな GUI を提供している。つまり、エンドユーザはクライ アント PC 上から、背後に存在する分散環境を意識するこ となく解析業務を行うことができ、主業務以外に要する処

理の軽減、計算資源の稼働率向上を実現することを目的と して、従来の「CAPAS」の利用形態を変えることなく、複 数の計算サーバに跨って、連成計算を実行可能な環境を提 供し、設計プロセスの自動化を促進することが可能になる。

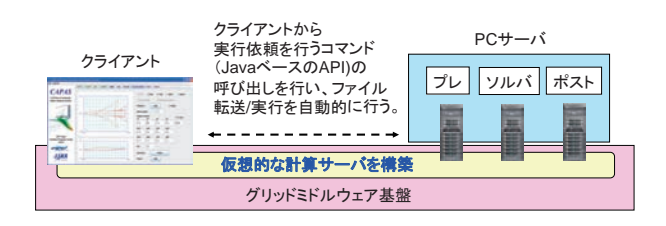

#### 図 2 分散環境を隠蔽した仮想研究環境

本論文では、「CAPAS」に適用した分散環境対応の仕組 み、その API を組み込んだ「CAPAS」の利用例、および今 後の拡張計画について述べる。

2. グリッドミドルウェア「SynfiniWay」について

仮想研究環境の基盤となる「SynfiniWay」は、分散した 複数の計算サーバから仮想研究環境を構築し、物理的な計 算サーバの位置を意識させないで、ジョブ実行を可能にす る解析支援環境の提供(以下、ジョブ実行サービスと記 述) や、計算パワーやディスクなどの利用可能なリソース を必要に応じて提供するツールである。計算機を利用する エンドユーザは、計算機の操作方法に精通していなくとも 「SynfiniWay」のクライアント GUI もしくはクライアント API を組み込んだアプリケーションを利用して、背後の分 散環境を意識することなく、定型化された処理の実行が可 能になる。

「SvnfiniWav」は主に3種類のコンポーネントを計算機 にインストールすることで、仮想研究環境を構成する計算 要素となり、そのコンポーネントの種類としては、仮想研 究環境へのログイン機能を提供する"Director"、ジョブ実行 サービスを提供するため計算サーバ上に導入する"Service Manager"、構成された仮想研究環境間を接続するため の"Acquaintance Manager"で構成される。

図3は、グリッドミドルウェア「SynfiniWay」により構 成された仮想研究環境の例を示しており、この例では、仮 想研究環境を2つ構成している。

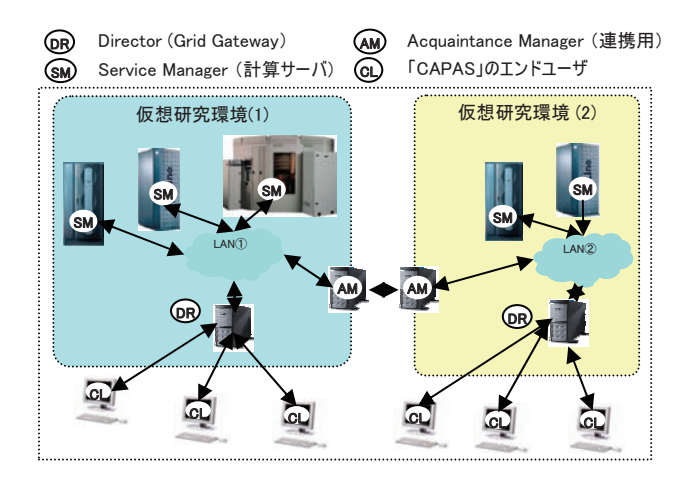

#### 図 3 「SynfiniWay」による仮想研究環境の構築例

仮想研究環境内でジョブを実行したいエンドユーザは、 クライアント端末から、"Director"にアクセスを行い、認 証を行う。認証後、エンドユーザ向けに公開されたジョブ 実行サービスを選択することにより、"Service Manager"と 呼ばれる実行可能な計算サーバを"Director"側で決定され、 入力ファイルの自動転送、ジョブ実行、出力ファイルの自 動転送が行われる。また、別拠点で構成された仮想研究環 境との連携を行う際は"Acquaintance Manager"を用いること で、相互の計算サービス、リソースを共有することが可能 になる。

グリッドミドルウェア「SynfiniWay」では、主な機能と して、図4が示す用に3つのコア機能が備えられている。

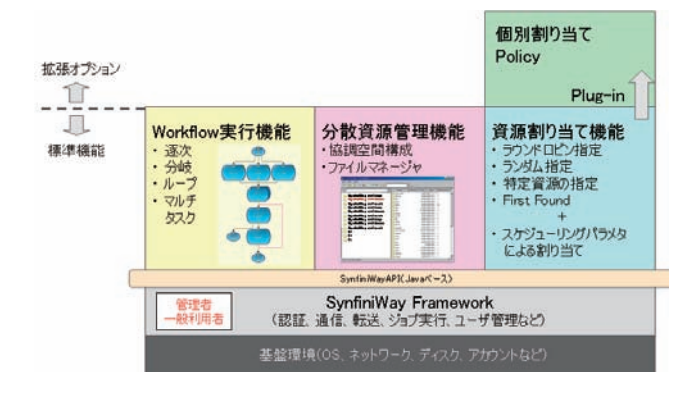

#### 図 4 「SynfiniWay」が備える3種のコア機能

①"ワークフロー"実行機能

"ワークフロー"実行機能では、1つの解析作業を "タス ク"という形で定義され、ユーザに公開される。管理者は、 この"タスク"を組み合わせた"ワークフロー"を作成、 公開し、エンドユーザは公開された"ワークフロー"を実 行することで、連成解析を容易に実行できる環境を提供し ている。

図5の例では、エンドユーザが解析を行う際、クライア ント PC から、定義された"ワークフロー"を呼び出す。 ここで定義された"ワークフロー"では、"タスク 1"の 処理は計算サーバ 1 で、"タスク 2"の処理は計算サーバ 2 で実行するが、エンドユーザは"ワークフロー"を実行

することで、計算機 1、計算機 2 上で直接処理を行う必要 がなく、すべて PC 上で閉じた操作のみで連成計算が実施 できる。一般的に計算サーバを跨る連成計算では、必要な データを転送し、計算を実行、その後、結果を取得、とい った処理が必要になるが、パラメトリックサーベイなど大 量の計算処理を行う場合、煩雑な作業になる。一方、 「SynfiniWay」では、背後に広がる分散環境を隠蔽し、必 要なファイルは計算機間で自動転送される。このため、エ ンドユーザは登録された"ワークフロー"を実行するだけ で、すべての処理を PC 上で実行しているような GUI を提 供することができる。

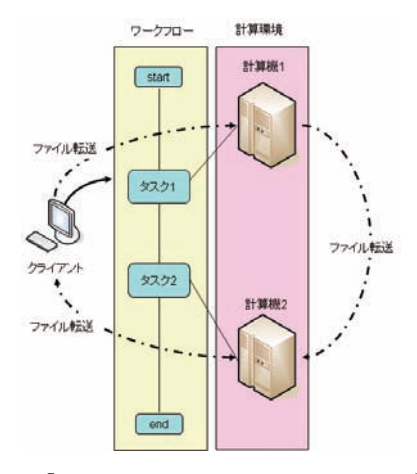

図 5 「SynfiniWay」のワークフロー実行

2リソースマネージャ

仮想研究環境内では、各計算サーバ上で公開された"ワ ークフロー"、"タスク"及び"計算サーバのディスクス ペース"において、エンドユーザ毎に利用可能なものを制 限させることができる。リソースマネージャでは、自身が 利用可能なリソース群を、一元的に管理可能することがで きるリソースマネージャを備えている。リソースマネージ ャを 1 つ起動すると、仮想研究環境内に点在した公開リソ 一スを1つの画面から操作することが可能である。

#### 3資源割り当て機能

資源割り当て機能では、利用可能な実行ジョブサービス が、仮想研究環境内の複数の計算サーバに存在する場合、 自動的に利用可能な計算サーバを選択してジョブ実行依頼 を行う機能である。「SynfiniWay」の資源割り当て機能が、 ある計算サーバ上でジョブを実行可能と判断する条件とし  $\tau$ 

- •実行するオペレーションシステムの制限
- · 必要な CPU 速度の指定
- 必要なメモリサイズの指定

を指定することが可能であり、ジョブの割り振り方式とし  $\tau$ 

- ラウンドロビン 対象の計算サーバが複数ある場合、交互に ジョブを投入する方式 • ファーストファウンド "Director"からネットワークを介して 一番先に Director と通信できた" Service
	- Manager"が選択される方式
	- •キーププリファード

予め実行する計算サーバを 1 つに決めてしまう方 式

を指定することができる。さらに割り当て方式を拡張した い場合は、公開されている「SynfiniWay」の API を用いて 個別の割り当て方式を作成し、プラグインとし て"Director"に組み込むことが可能である。

3. 分散環境に対応した設計支援ツール「CAPAS」

「CAPAS」を動作させる仮想研究環境を図6に示 す。"Director"と呼ばれるログインサーバが1台、"Service Manager"と呼ばれる計算サーバが4台、Web上で情報公開 を行うための"Service Manager"1台で構成されている。

仮想研究環境を構成するサーバの OS は、WindowsXP、 Linux (CentOS と FedoraCore) および IRIX64 と異機種混在 環境であり、OS 毎で操作性が異なる。そこで「CAPAS」 から複数の計算サーバにインストールされたソルバーを、 エンドユーザに意識させないよう実行させるため、コマン ドラインから「SynfiniWay」を利用するための Java ベース の API を整備した。この API を「CAPAS」から呼び出すこ とで、2章で説明した「SynfiniWay」の1~3の機能の提 供を実現している。この改良により、エンドユーザは背後 に広がる分散環境を意識することなく、あたかもPC上で 全ての処理を実施しているが如く「CAPAS」による連成解 析を行うことができる。

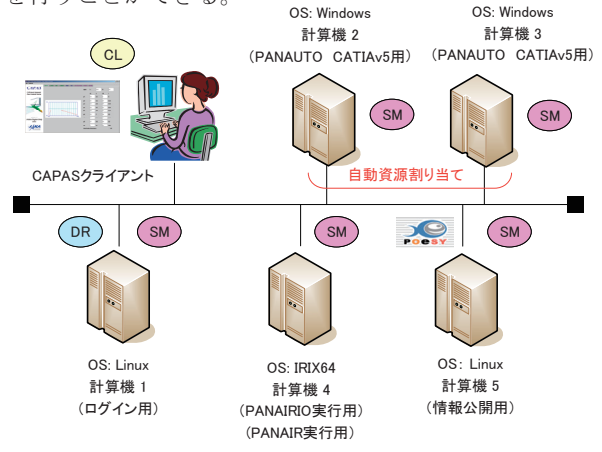

#### 図 6 「CAPAS」実行の仮想研究環境

まず「CAPAS」を利用するエンドユーザは、仮想研究環 境内で"Director"を有する計算機1にログインする。認証に 成功したエンドユーザは、「CAPAS」画面をPC上に立ち 上げることができる。一方、認証に失敗したユーザは

「CAPAS」を起動することができないようになっている。 ソルバー実行段階では、"PANAUTO"、"PANAIRIO"およ び"PANAIR"の順に計算が実行される。

「CAPAS」では、"capas.conf" という定義ファイル に基づいて、各ソルバーを実行する場所がローカル PC で あるか、背後に広がる分散環境であるかを定義 (location 属 性)し、また分散環境で計算を実行する場合は、転送に必 要なファイル (inputs、outputs 属性) を指定することがで きる。図7が示すように、"PANAUTO"及び"PANAIR" は分散環境で、"PANAIRIO" をローカル PC で実施するよ う指定されており、エンドユーザは"PANAUTO" およ び"PANAIR"実行用の"ワークフロー"を呼び出すことで、 分散環境を意識する事なく、ファイル転送を含め 「CAPAS」の画面から連続計算を実施できる。このように、 エンドユーザ毎に、指定した実行方法および自動転送する 入出力ファイルを解析環境に併せて設定する。

また、"PANAUTO"を実行可能な計算機が2台あるが、 「SynfiniWay」が備える資源割り当て機能により、管理者 により指定されたジョブ割り当てポリシーに基づいて、ジ ョブの割り当てが行われる。

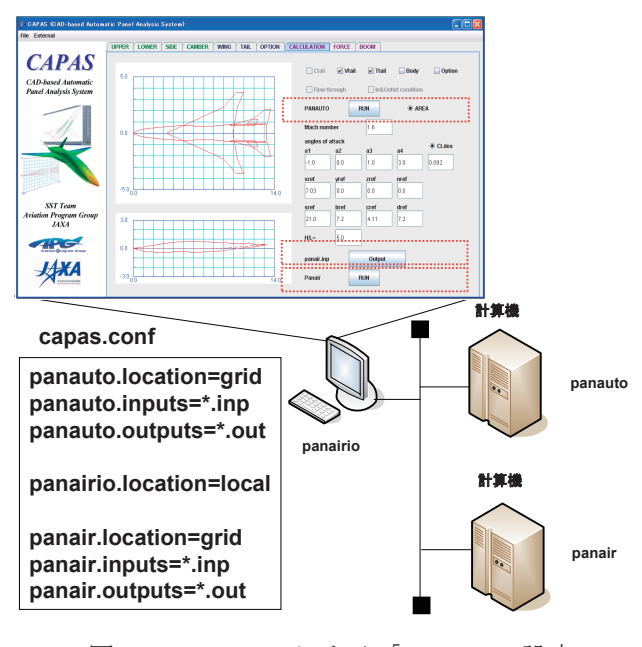

図 7 capas.conf による「CAPAS」の設定

「CAPAS」では、"PANAUTO" という「CATIA」ライ ブラリと連携したソルバーを呼び出しているが、「CATIA v4」の場合は UNIX 環境、「CATIA v5」の場合は Windows 環境と、バージョンにより使用する計算サーバが異なって いる。また、「CATIA」ライセンスが必要なため1ユーザ が占有してしまうと、他ユーザはライセンスを有する他の マシンを利用しなくてはならないが、今回の分散環境に対 応した「CAPAS」を利用することで、エンドユーザはどの マシンが"PANAUTO"を実行しているかは意識する必要 がなくなった。

この分散環境に対応した「CAPAS」の導入により、エン ドユーザは特化した UNIX 知識の習得およびファイル転送 処理を実施する必要はなく、作業効率の向上を期待できる。

#### 4. 情報公開サーバの利用

図8が示すように、計算結果を他エンドユーザ間で共有 するために、情報公開用サーバが設置されており、公開し たい計算結果については、ソルバー実行後に計算結果を情 報公開用サーバに結果を転送することができる。

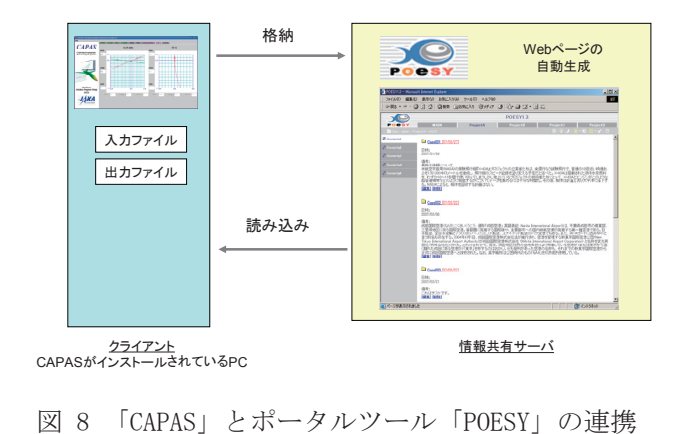

転送された計算結果は、解析内容の説明文、結果の自動 可視化処理を行っており、「CAPAS」から計算結果を自動 転送すると、情報公開サーバにて Web ページが自動生成さ れ、ポータルツール「POESY」上で結果の表示が行われる。 「POESY」への自動転送後は、HTML 形式により自動で画 面作成を行い、利用者はブラウザから過去の解析結果の編 集/参照を行うことになる。図9に「POESY」上に格納され た解析結果の表示例を示す。

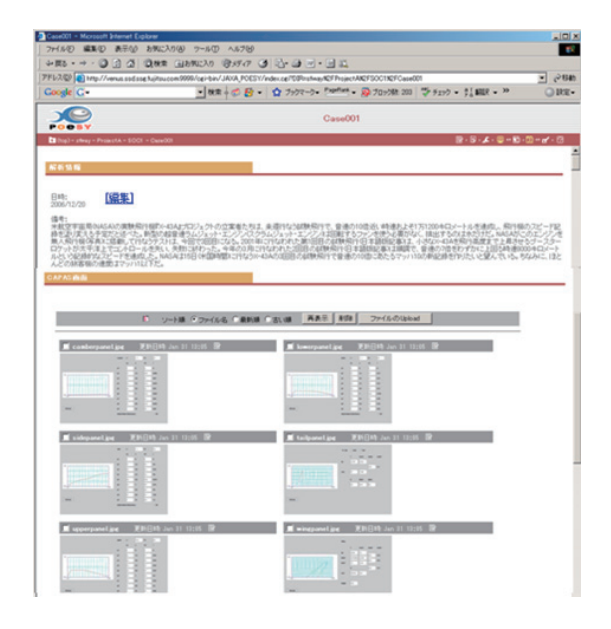

図 9 「POESY」上に整備された解析結果の例

ポータルツール「POESY」では、利用者は HTML を意識 せず、また、Webページ編集ソフトや HTML エディタを使 用しなくても、メニュー構造を持つ Web ページを容易に作 成することができるため、計算結果をグルーピングして整 理しやすいというメリットがある。メニューの追加、修正、 Web ページの作成、ポータルへのファイルの Upload は、 普通の Web ブラウザを使って操作することができ、Web ぺ ージの作成では、簡易な記述ルールにより誰でも容易に Web ページを記述することも可能で、情報共有という点で も効果が大きい。

また、「POESY」のキャビネットの機能では、ポータル をWebページとして参照するのではなく、利用者がファイ ルを Upload/Download することのできる共有フォルダとし て利用することができる。これらの操作は全て、アクセス が許可されたクライアントから自由に行うことができるた め、従来のように Web 管理者が情報の更新と管理を行うの ではなく、情報を共有するグループのメンバ全員で情報を 更新、蓄積していくことが可能である。

「CAPAS」から転送された結果は、図9のように情報公 開される。解析した内容に関するコメント、および

「CAPAS」で実行した実行画面のスナップショット画像お よび計算結果を可視化したグラフ図をサムネイル形式で表 示している。

エンドユーザ自身も含め、グループ内の他エンドユーザ はこの結果を参照して、自身に必要なものであれば、

「CAPAS」の画面から、入力データの読み込みを行うこと ができる。これにより過去の結果の再利用を行うことがで きる。

4. 今後の展開

分散環境版「CAPAS」の導入により整備した

「SynfiniWay」のAPIを、SSTチームで開発した最適化ツ ールから呼び出し、「CAPAS」同様に分散環境対応にする 計画がある。 (図10) 現在、Web のインターフェースによ る環境を提供しており、将来は「CAPAS」のように定義フ ァイルで振る舞いを決められる最適化パッケージとして整 備し、容易にPCから分散環境へ参加できるよう改良する 計画がある。

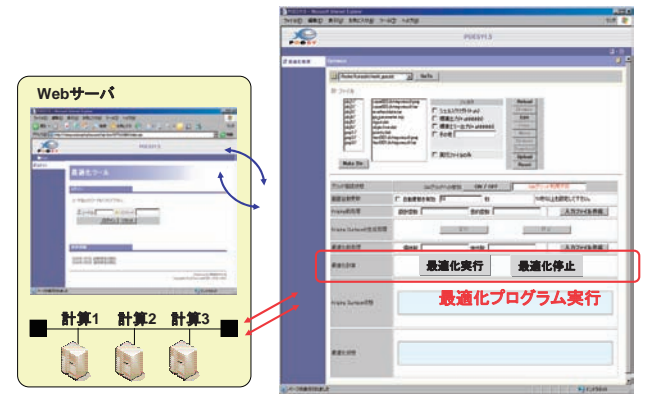

図 10 最適化パッケージへの適用例

また、既存オイラー法を用いた「CAPAS」を拡張してパ ネル法による連成計算を可能にした改良を行う計画がある。 ここでは、同時に複数個数のジョブ投入を行い、新規に作 成する状態監視画面で、ジョブの実行状態を監視するもの である。この環境では、分散環境を意識せずジョブ実行を 行える点に加えて、同時に複数ジョブ投入を実施、管理で きるという利点があり、期待できる効果は大きい。

#### 4. 結論

複数の計算サーバを用いて連成計算を必要とする解析環 境において、分散環境を隠蔽した仮想研究環境上で解析を 行うことで以下の効果が得られている。

- 一計算サーバ固有の特別な操作手順、コマンド群、スクリ プト処理などの流動的 IT 知識から開放されることにより、 主業務以外に要する処理の軽減、作業効率化を促進でき る。
- -ライセンスによる計算実行環境 (UNIX、Windows 混 在)の差異を吸収するため、ライセンスの有効活用およ び計算資源の稼働率向上を期待できる。
- ー必要な入出力(解析に必要な入出力ファイル、プログラ ムに与える入力パラメタや実行後に出力される結果の値 など)を処理間で自動受け渡しし、その後、空いている 計算サーバを自動的に選択し、解析を実行できるため、 設計プロセスの自動化を促進する。

#### 参考文献

1) Y.Makino, Low sonic-boom design of a Silent SuperSonic Technology Demonstrator -Development of CAPAS and its Application, 4th SST-CFD-WS, 2006.